# Locale Utilities Reference

**Internationalization > Localization**

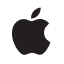

**2002-01-24**

#### á

Apple Inc. © 2002 Apple Computer, Inc. All rights reserved.

No part of this publication may be reproduced, stored in a retrieval system, or transmitted, in any form or by any means, mechanical, electronic, photocopying, recording, or otherwise, without prior written permission of Apple Inc., with the following exceptions: Any person is hereby authorized to store documentation on a single computer for personal use only and to print copies of documentation for personal use provided that the documentation contains Apple's copyright notice.

The Apple logo is a trademark of Apple Inc.

Use of the "keyboard" Apple logo (Option-Shift-K) for commercial purposes without the prior written consent of Apple may constitute trademark infringement and unfair competition in violation of federal and state laws.

No licenses, express or implied, are granted with respect to any of the technology described in this document. Apple retains all intellectual property rights associated with the technology described in this document. This document is intended to assist application developers to develop applications only for Apple-labeled computers.

Every effort has been made to ensure that the information in this document is accurate. Apple is not responsible for typographical errors.

Apple Inc. 1 Infinite Loop Cupertino, CA 95014 408-996-1010

.Mac is a registered service mark of Apple Inc.

Apple, the Apple logo, Carbon, Mac, and Mac OS are trademarks of Apple Inc., registered in the United States and other countries.

Java and all Java-based trademarks are trademarks or registered trademarks of Sun Microsystems, Inc. in the U.S. and other countries.

Simultaneously published in the United States and Canada.

**Even though Apple has reviewed this document, APPLE MAKESNOWARRANTYOR REPRESENTATION, EITHER EXPRESS OR IMPLIED, WITH RESPECT TO THIS DOCUMENT, ITS QUALITY, ACCURACY, MERCHANTABILITY,OR FITNESS FOR A PARTICULAR PURPOSE. AS A RESULT, THIS DOCUMENT IS**

**PROVIDED "AS IS," AND YOU, THE READER, ARE ASSUMING THE ENTIRE RISK AS TO ITS QUALITY AND ACCURACY.**

IN NO EVENT WILL APPLE BE LIABLE FOR DIRECT,<br>INDIRECT, SPECIAL, INCIDENTAL, OR<br>CONSEQUENTIAL DAMAGES RESULTING FROM ANY **DEFECT OR INACCURACY IN THIS DOCUMENT, even if advised of the possibility of such damages.**

**THE WARRANTY AND REMEDIES SET FORTH ABOVE ARE EXCLUSIVE AND IN LIEU OF ALL OTHERS, ORAL OR WRITTEN, EXPRESS OR IMPLIED. No Apple dealer, agent, or employee is authorized to make any modification, extension, or addition to this warranty.**

**Some states do not allow the exclusion orlimitation of implied warranties or liability for incidental or consequential damages, so the above limitation or** exclusion may not apply to you. This warranty gives<br>you specific legal rights, and you may also have **other rights which vary from state to state.**

## **Contents**

## **Locale Utilities [Reference](#page-4-0) 5**

[Overview](#page-4-1) 5 [Functions](#page-4-2) by Task 5 [Obtaining](#page-4-3) Available Locales 5 [Obtaining](#page-4-4) Localized Locale Names 5 [Converting](#page-5-0) Among Locale Data Formats 6 [Functions](#page-5-1) 6 [LocaleCountNames](#page-5-2) 6 [LocaleGetIndName](#page-6-0) 7 [LocaleGetName](#page-7-0) 8 [LocaleOperationCountLocales](#page-9-0) 10 [LocaleOperationCountNames](#page-9-1) 10 [LocaleOperationGetIndName](#page-10-0) 11 [LocaleOperationGetLocales](#page-11-0) 12 [LocaleOperationGetName](#page-12-0) 13 [LocaleRefFromLangOrRegionCode](#page-13-0) 14 [LocaleRefFromLocaleString](#page-15-0) 16 [LocaleRefGetPartString](#page-15-1) 16 [LocaleStringToLangAndRegionCodes](#page-16-0) 17 Data [Types](#page-17-0) 18 [LocaleAndVariant](#page-17-1) 18 [LocaleNameMask](#page-18-0) 19 [LocaleOperationClass](#page-18-1) 19 [LocaleOperationVariant](#page-19-0) 20 [LocalePartMask](#page-19-1) 20 [LocaleRef](#page-20-0) 21 [Constants](#page-20-1) 21 [Locale](#page-20-2) Name Masks 21 [Locale](#page-21-0) Part Masks 22

## **Appendix A [Deprecated](#page-24-0) Locale Utilities Functions 25**

[Deprecated](#page-24-1) in Mac OS X v10.5 25 [LocaleGetRegionLanguageName](#page-24-2) 25

**[Document](#page-26-0) Revision History 27**

**[Index](#page-28-0) 29**

**CONTENTS**

# <span id="page-4-0"></span>Locale Utilities Reference

**Framework:** CoreServices/CoreServices.h **Declared** in MacLocales.h

## <span id="page-4-1"></span>**Overview**

Unicode operations such as collation and text boundary determination can be affected by the conventions of a particular language or region. You can use Locale Utilities to specify language-specific or region-specific information for locale-sensitive Unicode operations. The Locale Utilities provide support for obtaining available locales, obtaining localized locale names, and converting among locale data formats.

Carbon supports the Locales Utilities.

## <span id="page-4-3"></span><span id="page-4-2"></span>Functions by Task

## **Obtaining Available Locales**

[LocaleOperationGetLocales](#page-11-0) (page 12)

Obtains the list of available locale-and-variant combinations for a given class of operation.

#### <span id="page-4-4"></span>[LocaleOperationCountLocales](#page-9-0) (page 10)

Obtains the total count of locale-and-variant combinations available for a given class of operation.

## **Obtaining Localized Locale Names**

```
LocaleGetName (page 8)
```
Obtains the localized name for a locale and/or operation variant, based on the requested language for the localized name.

[LocaleGetIndName](#page-6-0) (page 7)

Obtains a localized name for a locale and/or operation variant, based on an index into the list of all available localized names.

#### [LocaleCountNames](#page-5-2) (page 6)

Obtains the total count of all available localized names for a locale and/or operation variant.

#### [LocaleOperationGetName](#page-12-0) (page 13)

Obtains the localized name for an operation class, based on the requested language for the localized name.

[LocaleOperationGetIndName](#page-10-0) (page 11)

Obtains a localized name for an operation class, based on an index into the list of all available localized names.

[LocaleOperationCountNames](#page-9-1) (page 10)

Obtains the total count of all available localized names for an operation class.

[LocaleGetRegionLanguageName](#page-24-2) (page 25) Deprecated in Mac OS X v10.5

Obtains the localized language name for a region.

## <span id="page-5-0"></span>**Converting Among Locale Data Formats**

[LocaleRefFromLangOrRegionCode](#page-13-0) (page 14) Converts a Mac OS language or region code to a locale reference. [LocaleRefFromLocaleString](#page-15-0) (page 16) Converts a string containing locale data to a locale reference. [LocaleRefGetPartString](#page-15-1) (page 16) Converts a locale reference to a string containing locale data.

[LocaleStringToLangAndRegionCodes](#page-16-0) (page 17) Converts a string containing locale data to Mac OS language and region codes.

## <span id="page-5-2"></span><span id="page-5-1"></span>Functions

#### **LocaleCountNames**

Obtains the total count of all available localized names for a locale and/or operation variant.

```
OSStatus LocaleCountNames (
   LocaleRef locale,
   LocaleOperationVariant opVariant,
   LocaleNameMask nameMask,
    ItemCount *nameCount
);
```
#### **Parameters**

*locale*

A LocaleRef value identifying the locale for which you are requesting a localized name.

*opVariant*

A LocaleOperationVariant value identifying the operation variant for which you are requesting a localized name. Pass 0 to obtain the default operation variant.

*nameMask*

A LocaleNameMask value specifying the parts of the name that you are requesting: the name of the locale alone, the name of the operation variant alone, or the name for the combination of the two.

*nameCount*

A pointer to an ItemCount value. On return, the value is set to the total count of all available localized names for the locale and/or operation variant.

#### **Return Value**

A result code. The LocaleCountNames function can return paramErr if nameCount is NULL.

#### **Discussion**

This function provides a count of all available localized names for a given locale, operation variant, or locale-and-variant combination, for use in the function [LocaleGetIndName](#page-6-0) (page 7). You must call this function prior to calling LocaleGet IndName.

#### **Special Considerations**

This function can move memory in Carbon and Mac OS 9.

#### **Availability**

Available in CarbonLib 1.0 and later when running Mac OS 8.6 or later. Available in Mac OS X 10.0 and later.

**Declared In**

<span id="page-6-0"></span>MacLocales.h

### **LocaleGetIndName**

Obtains a localized name for a locale and/or operation variant, based on an index into the list of all available localized names.

```
OSStatus LocaleGetIndName (
   LocaleRef locale,
   LocaleOperationVariant opVariant,
   LocaleNameMask nameMask,
    ItemCount nameIndex,
   UniCharCount maxNameLen,
   UniCharCount *actualNameLen,
   UniChar displayName[],
   LocaleRef *displayLocale
```

```
);
```
#### **Parameters**

*locale*

A LocaleRef value identifying the locale for which you are requesting a localized name.

```
opVariant
```
A LocaleOperationVariant value identifying the operation variant for which you are requesting a localized name. Pass 0 to obtain the default operation variant.

*nameMask*

A LocaleNameMask value specifying the parts of the name that you are requesting: the name of the locale alone, the name of the operation variant alone, or the name for the combination of the two.

*nameIndex*

An ItemCount index value identifying an entry in the list of available localized names. You can obtain a count of all available localized names from the nameCount parameter of the function [LocaleCountNames](#page-5-2) (page 6). Note that index values must be in the range from 0 to nameCount -1. To create a list of all available localized names that correspond to the locale and operation variant you request, you can call the LocaleGetIndName function starting with an index value of 0, then increment the index value with each successive call to LocaleGet IndName, continuing to nameCount-1.

#### *maxNameLen*

A UniCharCount value specifying the length of the UniChar array being passed in the displayName parameter. An array of 32 characters is typically adequate if you request just a single name (that is, the name for a locale or an operation variant), or 64 characters if you request both names.

#### *actualNameLen*

A pointer to a UniCharCount value. On return, the value contains the actual length of the name produced in the displayName parameter.

#### *displayName*

An array of UniChar values. On return, the array contains the requested name as localized for a particular display locale.

*displayLocale*

A pointer to a LocaleRef value. On return, the value indicates the language of the name produced in the displayName parameter.

#### **Return Value**

A result code. If the value specified in the maxNameLen parameter is too small for the requested string, LocaleGetIndName returns kLocalesBufferTooSmallErr (-30001).

#### **Discussion**

The LocaleGet IndName function obtains a localized name for a locale, operation variant, or locale-and-variant combination. LocaleGetIndName produces the name based on a requested locale, an operation variant, and an index into the count of all available localized names for the locale and/or operation variant. The language for the obtained name is produced on return.

You can use repeated calls to the LocaleGet IndName function to create a list of all available localized names (that is, the names from all available display locales), that correspond to a given locale and operation variant. Alternately, for a particular locale, operation variant, or locale-and-variant combination, the function [LocaleGetName](#page-7-0) (page 8) obtains the corresponding name as localized for a particular display locale.

Note that, in some languages, the name for a language or locale may have several different grammatical forms, where the correct form depends on the usage or context. For example, Swedish uses different forms of a language name depending on whether the name is applied to a collation order, to text break rules, or to keyboard layouts. However, the Locale Utilities functions only return one form of a language or locale name—typically that name which would be used for the language name alone. Therefore, this name may not be the correct form for some usages in some languages.

#### **Special Considerations**

This function can move memory in Carbon and Mac OS 9.

#### **Availability**

Available in CarbonLib 1.0 and later when running Mac OS 8.6 or later. Available in Mac OS X 10.0 and later.

#### <span id="page-7-0"></span>**Declared In**

MacLocales.h

#### **LocaleGetName**

Obtains the localized name for a locale and/or operation variant, based on the requested language for the localized name.

```
OSStatus LocaleGetName (
    LocaleRef locale,
    LocaleOperationVariant opVariant,
    LocaleNameMask nameMask,
    LocaleRef displayLocale,
    UniCharCount maxNameLen,
   UniCharCount *actualNameLen,
   UniChar displayName[]
```
#### );

#### **Parameters**

```
locale
```
A LocaleRef value identifying the locale for which you are requesting a localized name.

*opVariant*

A LocaleOperationVariant value identifying the operation variant for which you are requesting a localized name. Pass 0 to obtain the default operation variant.

*nameMask*

A LocaleNameMask value specifying the parts of the name that you are requesting: the name of the locale alone, the name of the operation variant alone, or the name for the combination of the two.

*displayLocale*

A LocaleRef value indicating the requested language for the name produced in the displayName parameter. If LocaleGetName cannot find a name in the requested language, it produces a name in the default display locale.

*maxNameLen*

A UniCharCount value specifying the length of the UniChar array being passed in the displayName parameter. An array of 32 characters is typically adequate if you request just a single name (that is, the name for a locale or an operation variant), or 64 characters if you request both names.

*actualNameLen*

A pointer to a UniCharCount value. On return, the value contains the actual length of the name produced in the displayName parameter.

*displayName*

An array of UniChar values. On return, the array contains the requested name as localized for a particular display locale.

#### **Return Value**

A result code. If LocaleGetName cannot find a name that matches the language specified in the displayLocale parameter, it returns kLocalesDefaultDisplayStatus (-30029). If the value specified in the maxNameLen parameter is too small for the requested string, LocaleGetName returns kLocalesBufferTooSmallErr (-30001).

#### **Discussion**

For a particular locale, operation variant, or locale-and-variant combination, the LocaleGetName function obtains the corresponding name as localized for a particular display locale. Alternately, you can use repeated calls to the function [LocaleGetIndName](#page-6-0) (page 7) to iterate through all of the available display locales to create a list of the corresponding names as localized in each of the display locales.

Note that, in some languages, the name for a language or locale may have several different grammatical forms, where the correct form depends on the usage or context. For example, Swedish uses different forms of a language name depending on whether the name is applied to a collation order, to text break rules, or to keyboard layouts. However, the Locale Utilities functions only return one form of a language or locale name—typically that name which would be used for the language name alone. Therefore, this name may not be the correct form for some usages in some languages.

#### **Special Considerations**

This function can move memory in Carbon and Mac OS 9.

#### **Availability**

Available in CarbonLib 1.0 and later when running Mac OS 8.6 or later. Available in Mac OS X 10.0 and later.

#### **Declared In**

<span id="page-9-0"></span>MacLocales.h

### **LocaleOperationCountLocales**

Obtains the total count of locale-and-variant combinations available for a given class of operation.

```
OSStatus LocaleOperationCountLocales (
   LocaleOperationClass opClass,
    ItemCount *localeCount
);
```
#### **Parameters**

*opClass*

A LocaleOperationClass value identifying the operation class for which you are requesting availability information.

*localeCount*

A pointer to an ItemCount value. On return, the value is set to the total count of all available locale-and-variant combinations for the specified class of operation.

#### **Return Value**

A result code. The LocaleOperationCountLocales function returns paramErr if the opClass parameter is 0 or if the localeCount parameter is NULL.

#### **Discussion**

The LocaleOperationCountLocales function counts the total number of locale-and-variant combinations available for a given operation class. You should call LocaleOperationCountLocales before the function [LocaleOperationGetLocales](#page-11-0) (page 12) in order to determine how much memory to allocate for the list LocaleOperationGetLocales produces.

#### **Availability**

Available in CarbonLib 1.0 and later when running Mac OS 8.6 or later. Available in Mac OS X 10.0 and later.

#### <span id="page-9-1"></span>**Declared In**

MacLocales.h

#### **LocaleOperationCountNames**

Obtains the total count of all available localized names for an operation class.

```
OSStatus LocaleOperationCountNames (
   LocaleOperationClass opClass,
    ItemCount *nameCount
);
```
#### **Parameters**

*opClass*

A Local eOperationClass value identifying the operation class for which you are requesting a localized name.

*nameCount*

A pointer to an ItemCount value. On return, the value is set to the total count of all available localized names for the operation class.

#### **Return Value**

A result code. The LocaleOperationCountNames function returns paramErr if nameCount is NULL.

#### **Discussion**

This function provides a count of all available localized names for a given operation class, for use in the function [LocaleOperationGetIndName](#page-10-0) (page 11). You must call this function prior to calling LocaleOperationGetIndName.

#### **Special Considerations**

This function can move memory in Carbon and Mac OS 9.

#### **Availability**

Available in CarbonLib 1.0 and later when running Mac OS 8.6 or later. Available in Mac OS X 10.0 and later.

#### **Declared In**

<span id="page-10-0"></span>MacLocales.h

### **LocaleOperationGetIndName**

Obtains a localized name for an operation class, based on an index into the list of all available localized names.

```
OSStatus LocaleOperationGetIndName (
   LocaleOperationClass opClass,
    ItemCount nameIndex,
   UniCharCount maxNameLen,
   UniCharCount *actualNameLen,
   UniChar displayName[],
   LocaleRef *displayLocale
);
```
#### **Parameters**

*opClass*

A LocaleOperationClass value identifying the operation class for which you are requesting a localized name.

#### *nameIndex*

An ItemCount index value identifying an entry in the list of available localized names. You can obtain a count of all available localized names from the nameCount parameter of the function [LocaleOperationCountNames](#page-9-1) (page 10). Note that index values must be in the range from 0 to nameCount -1. To create a list of all available localized names that correspond to the requested operation class, you can call the LocaleOperationGetIndName function starting with an index value of 0, then increment the index value with each successive call to LocaleOperationGetIndName, continuing to nameCount-1.

#### *maxNameLen*

A UniCharCount value specifying the length of the UniChar array being passed in the displayName parameter.

*actualNameLen*

A pointer to a UniCharCount value. On return, the value contains the actual length of the name produced in the displayName parameter.

*displayName*

An array of UniChar values. On return, the array contains the requested name as localized for a particular display locale.

*displayLocale*

A pointer to a LocaleRef value. On return, the value indicates the language of the name produced in the displayName parameter.

#### **Return Value**

A result code. If the value specified in the maxNameLen parameter is too small for the requested string, LocaleOperationGetIndName returns kLocalesBufferTooSmallErr (-30001).

#### **Discussion**

The LocaleOperationGetIndName function obtains a localized name for an operation class based on an index into the count of all available localized names for the operation class. The language for the obtained name is produced on return.

You can use repeated calls to the LocaleOperationGetIndName function to create a list of all available localized names (that is, the names from all available display locales), that correspond to a given operation class. Alternately, for a particular operation class, the function [LocaleOperationGetName](#page-12-0) (page 13) obtains the corresponding name as localized for a particular display locale.

#### **Special Considerations**

This function can move memory in Carbon and Mac OS 9.

#### **Availability**

Available in CarbonLib 1.0 and later when running Mac OS 8.6 or later. Available in Mac OS X 10.0 and later.

#### <span id="page-11-0"></span>**Declared In**

MacLocales.h

#### **LocaleOperationGetLocales**

Obtains the list of available locale-and-variant combinations for a given class of operation.

```
OSStatus LocaleOperationGetLocales (
    LocaleOperationClass opClass,
    ItemCount maxLocaleCount,
    ItemCount *actualLocaleCount,
    LocaleAndVariant localeVariantList[]
);
```
#### **Parameters**

*opClass*

A LocaleOperationClass value identifying the operation class for which you are requesting availability information.

*maxLocaleCount*

An ItemCount value specifying the size of the array passed in the localeVariantList parameter. To determine how much memory to allocate for the list, you can call the function [LocaleOperationCountLocales](#page-9-0) (page 10). LocaleOperationCountLocales produces a count of the locale-and-variant combinations available for a given operation class in its localeCount parameter.

*actualLocaleCount*

A pointer to an ItemCount value. On return, the value contains the actual length of the list produced in the localeVariantList parameter.

*localeVariantList*

An array of LocaleAndVariant values. On return, the array contains a list of the available combinations of locale and operation variant for a specified operation class. The LocaleAndVariant.opVariant field may be 0 for entries that do not have a specific operation variant.

#### **Return Value**

A result code. If the value specified in the maxLocaleCount parameter is too small for the complete list, LocaleOperationGetLocales returns kLocalesBufferTooSmallErr (-30001). The function returns paramErr if opClass is 0 or if either the actual LocaleCount or localeVariantList parameter is NULL.

#### **Discussion**

The LocaleOperationGetLocales function provides a list of all the combinations of locales and operation variants that are available for a given class of operations, such as collation.

#### **Availability**

Available in CarbonLib 1.0 and later when running Mac OS 8.6 or later. Available in Mac OS X 10.0 and later.

<span id="page-12-0"></span>**Declared In**

MacLocales.h

### **LocaleOperationGetName**

Obtains the localized name for an operation class, based on the requested language for the localized name.

```
OSStatus LocaleOperationGetName (
   LocaleOperationClass opClass,
    LocaleRef displayLocale,
   UniCharCount maxNameLen,
   UniCharCount *actualNameLen,
   UniChar displayName[]
```
);

#### **Parameters**

*opClass*

A Local eOperationClass value identifying the operation class for which you are requesting a localized name.

*displayLocale*

A LocaleRef value indicating the requested language for the name produced in the displayName parameter. If LocaleOperationGetName cannot find a name in the requested language, it produces a name in the default display locale.

*maxNameLen*

A UniCharCount value specifying the length of the UniChar array being passed in the displayName parameter. An array of 64 characters is typically adequate.

*actualNameLen*

A pointer to a UniCharCount value. On return, the value contains the actual length of the name produced in the displayName parameter.

```
displayName
```
An array of UniChar values. On return, the array contains the requested name as localized for a particular display locale.

#### **Return Value**

A result code. If LocaleOperationGetName cannot find a name that matches the language specified in the displayLocale parameter, it returns kLocalesDefaultDisplayStatus (-30029). If the value specified in the maxNameLen parameter is too small for the requested string, LocaleOperationGetName returns kLocalesBufferTooSmallErr (-30001).

#### **Discussion**

For a particular operation class, the LocaleOperationGetName function obtains the corresponding name as localized for a particular display locale. Alternately, you can use repeated calls to the function [LocaleOperationGetIndName](#page-10-0) (page 11) to iterate through all of the available display locales to create a list of the corresponding names as localized in each of the display locales.

#### **Special Considerations**

This function can move memory in Carbon and Mac OS 9.

#### **Availability**

Available in CarbonLib 1.0 and later when running Mac OS 8.6 or later. Available in Mac OS X 10.0 and later.

#### <span id="page-13-0"></span>**Declared In**

MacLocales.h

### **LocaleRefFromLangOrRegionCode**

Converts a Mac OS language or region code to a locale reference.

```
OSStatus LocaleRefFromLangOrRegionCode (
    LangCode lang,
    RegionCode region,
    LocaleRef *locale
);
```
#### **Parameters**

#### *lang*

A Mac OS LangCode value, specifying the language for which to create a LocaleRef. If you wish to specify only a region, not a language as well, you can pass the constant kTextLanguageDontCare (from TextCommon.h). The LocaleRefFromLangOrRegionCode function requires values for either the lang or region parameters, or both.

*region*

A Mac OS RegionCode value, specifying the region for which to create a LocaleRef. If you wish to specify only a language, not a region as well, you can pass the constant kTextRegionDontCare (from TextCommon.h). The LocaleRefFromLangOrRegionCode function requires values for either the lang or region parameters, or both.

*locale*

A pointer to a value of type LocaleRef. On return, the LocaleRef value contains a valid reference to locale data. Note that the LocaleRefFromLangOrRegionCode function can move memory, so the locale parameter should not point to memory that can move.

#### **Return Value**

A result code. The LocaleRefFromLangOrRegionCode function returns paramErr if no value is provided for either the lang or region parameters, or if both values are provided but they are inconsistent, or if a value provided is invalid. The function returns paramErr if the locale parameter is NULL. It can also return memory errors or resource errors. Finally, if the tables used for mapping language and region codes are invalid, the function returns kLocalesTableFormatErr (-30002) in CarbonLib and Mac OS 9 (in Mac OS 8.6, paramErr is returned).

#### **Discussion**

A LocaleRef is an opaque type that references static locale data. You typically provide a LocaleRef value to the locale-sensitive Unicode Utilities functions and to some Locale Utilities functions such as [LocaleGetName](#page-7-0) (page 8) and [LocaleOperationGetName](#page-12-0) (page 13).

You can use the LocaleRefFromLangOrRegionCode function to convert a Mac OS language and/or region code to a LocaleRef value. Additionally, you can use the function [LocaleRefFromLocaleString](#page-15-0) (page 16) to convert a locale part string—or an Internet language tag or POSIX/Java locale string—to a LocaleRef value.

You should not save LocaleRef values in a file or other persistent storage, because a given LocaleRef is not guaranteed to be valid across multiple launches of your application. For persistentstorage, you can either save the original value or string used to construct the LocaleRef, or you can use the function [LocaleRefGetPartString](#page-15-1) (page 16) to convert a LocaleRef to a locale part string and save that.

#### **Availability**

Available in CarbonLib 1.0 and later when running Mac OS 8.6 or later. Available in Mac OS X 10.0 and later.

#### **Declared In**

MacLocales.h

### <span id="page-15-0"></span>**LocaleRefFromLocaleString**

Converts a string containing locale data to a locale reference.

```
OSStatus LocaleRefFromLocaleString (
   const char localeString[],
   LocaleRef *locale
);
```
#### **Parameters**

#### *localeString*

An ASCII string containing an Internet RFC 1766-style language tag, or a POSIX-style or Java-style locale string, or a Mac OS locale part string. A locale part string is an ASCII string whose full form is "lan-var.sc-v\_rg-v", where "lan-var" specifies the language and variant, ".sc-v" specifies the script & variant, and "\_rg-v" specifies the region and variant. Any of those three parts can be omitted furthermore, the variant part "-var" or "-v" within any of those parts may be omitted.

*locale*

A pointer to a value of type LocaleRef. On return, the LocaleRef value contains a valid reference to locale data. Note that the LocaleRefFromLocaleString function can move memory, so the locale parameter should not point to memory that can move.

#### **Return Value**

A result code. The function returns paramErr if the localeString or locale parameters are NULL, or if the value provided in localeString is invalid. It can also return memory errors.

#### **Discussion**

A LocaleRef is an opaque type that references static locale data. You typically provide a LocaleRef value to the locale-sensitive Unicode Utilities functions and to some Locale Utilities functions such as [LocaleGetName](#page-7-0) (page 8) and [LocaleOperationGetName](#page-12-0) (page 13).

You can use the LocaleRefFromLocaleString function to convert a locale part string—or an Internet language tag or POSIX/Java locale string—to a LocaleRef value. Additionally, you can use the function [LocaleRefFromLangOrRegionCode](#page-13-0) (page 14) to convert a Mac OS language and/or region code to a LocaleRef value.

You should not save LocaleRef values in a file or other persistent storage, because a given LocaleRef is not guaranteed to be valid across multiple launches of your application. For persistent storage, you can either save the original value or string used to construct the  $LocalERef$ , or you can use the function [LocaleRefGetPartString](#page-15-1) (page 16) to convert a LocaleRef back to a locale part string and save that.

#### **Availability**

Available in CarbonLib 1.0 and later when running Mac OS 8.6 or later. Available in Mac OS X 10.0 and later.

<span id="page-15-1"></span>**Declared In** MacLocales.h

#### **LocaleRefGetPartString**

Converts a locale reference to a string containing locale data.

```
OSStatus LocaleRefGetPartString (
   LocaleRef locale,
    LocalePartMask partMask,
   ByteCount maxStringLen,
    char partString[]
);
```
## **Parameters**

## *locale*

The LocaleRef value to convert to string format. You can pass NULL for the default system locale.

*partMask*

A LocalePartMask value specifying the kinds of locale information to include in the string. Available kinds of locale information include language, script, region, and their respective variants.

*maxStringLen*

A ByteCount value specifying the length of the char array being passed in the partString parameter. The amount of storage should typically be at least 4 times the number of parts requested.

*partString*

An array of char values. On return, the array contains the new part string. The full form of the returned string is "lan-var.sc-v\_rg-v" where "lan-var" specifies the language and variant, ".sc-v" specifies the script & variant, and "\_rg-v" specifies the region and variant. Fields not specified by the partMask parameter (as well as any field separator that precedes them) are not included in the returned string.

#### **Return Value**

A result code. The function returns paramErr if the partString parameter is NULL, or if the locale isinvalid. It returns kLocalesBufferTooSmallErr (-30001) if the value supplied in the maxStringLen parameter is too small for the requested string.

#### **Discussion**

The LocaleRefGetPartString function converts a LocaleRef value to a string containing locale information. You can use a locale part string to tag or specify language or locale in persistent storage.

#### **Availability**

Available in CarbonLib 1.0 and later when running Mac OS 8.6 or later. Available in Mac OS X 10.0 and later.

<span id="page-16-0"></span>**Declared In**

MacLocales.h

#### **LocaleStringToLangAndRegionCodes**

Converts a string containing locale data to Mac OS language and region codes.

```
OSStatus LocaleStringToLangAndRegionCodes (
    const char localeString[],
    LangCode *lang,
    RegionCode *region
);
```
#### **Parameters**

*localeString*

An ASCII string containing an Internet RFC 1766-style language tag, or a POSIX-style or Java-style locale string, or a Mac OS locale part string. If you have a LocaleRef value, you can obtain a locale string from the function [LocaleRefGetPartString](#page-15-1) (page 16). A locale part string is an ASCII string whose full form is "lan-var.sc-v\_rg-v", where "lan-var" specifies the language and variant, ".sc-v" specifies the script & variant, and "\_rg-v" specifies the region and variant. Any of those three parts can be omitted furthermore, the variant part "-var" or "-v" within any of those parts may be omitted.

*lang*

A pointer to a LangCode value, or pass NULL, if you do not want to obtain a language code. On return, LocaleStringToLangAndRegionCodes produces the appropriate Mac OS language code for the locale part string provided in the localeString parameter. Note that you can set either the lang or the region parameter to NULL, but not both.

*region*

A pointer to a RegionCode value or pass NULL, if you do not want to obtain a region code. On return, LocaleStringToLangAndRegionCodes produces the appropriate Mac OS region code for the locale part string provided in the localeString parameter. Note that you can set either the region or the lang parameter to NULL, but not both.

#### **Return Value**

A result code. If the localeString parameter is NULL or if the string cannot be mapped to an existing language code and region code, the LocaleStringToLangAndRegionCodes function returns paramErr. If the required resource isinvalid, the function can return kLocalesTableFormatErr (-30002). The function can also return Resource Manager errors.

#### **Discussion**

The LocaleStringToLangAndRegionCodes function maps from a locale string to a combination of Mac OS language code and region code.

#### **Availability**

Available in CarbonLib 1.0 and later when running Mac OS 9 or later. Available in Mac OS X 10.0 and later.

#### <span id="page-17-0"></span>**Declared In**

<span id="page-17-1"></span>MacLocales.h

## Data Types

#### **LocaleAndVariant**

Identifies a specific locale and/or sub-class of locale-sensitive operations.

```
struct LocaleAndVariant {
     LocaleRef locale;
    LocaleOperationVariant opVariant;
};
typedef struct LocaleAndVariant LocaleAndVariant;
```
#### **Fields**

locale

A LocaleRef value, encapsulating information regarding language, script, and/or region.

opVariant

A Local e0perationVariant value, identifying an individual sub-class of locale-sensitive operations. The opVariant field of a LocaleAndVariant value may be 0 for entries that do not have a specific operation variant.

#### **Discussion**

You use the function [LocaleOperationGetLocales](#page-11-0) (page 12) to obtain a list of all the locale-and-variant combinations available for a given class of operations. The LocaleOperationGetLocales function specifies these combinations using the LocaleAndVariant type.

#### **Availability**

Available in Mac OS X v10.0 and later.

<span id="page-18-0"></span>**Declared In** MacLocales.h

#### **LocaleNameMask**

Specifies named parts of locale data.

typedef UInt32 LocaleNameMask;

#### **Discussion**

The bits set in a LocaleNameMask value determine the kind of localized names that are produced by the functions [LocaleGetName](#page-7-0) (page 8) and [LocaleGetIndName](#page-6-0) (page 7). For a description of the LocaleNameMask values, see ["Locale](#page-20-2) Name Masks" (page 21).

#### **Availability**

Available in Mac OS X v10.0 and later.

<span id="page-18-1"></span>**Declared In**

MacLocales.h

### **LocaleOperationClass**

Identifies individual classes of locale-sensitive operations.

typedef FourCharCode LocaleOperationClass;

#### **Discussion**

Locale-sensitive Unicode Utilities operations fall into several classes, such as collation, text break determination, and date and time formatting. You use the LocaleOperationClass type to specify these classes.

Specific LocaleOperationClass values depend on the Locale Utilities client. Values from Unicode Utilities include kUnicodeCollationClass ( 'ucol') and kUnicodeTextBreakClass ( 'ubrk'). For example, the locales and collation variants available for collation operations can be determined by calling the functions [LocaleOperationCountLocales](#page-9-0) (page 10) and [LocaleOperationGetLocales](#page-11-0) (page 12) with the opClass parameter set to the kUnicodeCollationClass constant.

#### **Availability**

Available in Mac OS X v10.0 and later.

**Declared In** MacLocales.h

#### <span id="page-19-0"></span>**LocaleOperationVariant**

Identifies individual sub-classes of locale-sensitive operations.

typedef FourCharCode LocaleOperationVariant;

#### **Discussion**

Locale-sensitive Unicode Utilities operations fall into several classes, such as collation, text break determination, and date and time formatting. You use the type [LocaleOperationClass](#page-18-1) (page 19) to specify these classes. Some of these classes also have sub-classes of their operations. For example, sub-classes of collation operations include dictionary vs. bibliographic collation, and radical-stroke vs. pinyin collation.

For classes such as collation, the LocaleOperationVariant type provides an operation-specific variant field. This field is analogous to the @variant part of a POSIX locale string or the final \_VARIANT part of a Java locale string.

You can use LocaleOperationVariant values in the functions [LocaleGetName](#page-7-0) (page 8), [LocaleGetIndName](#page-6-0) (page 7), and [LocaleCountNames](#page-5-2) (page 6) to obtain localized names for operation variants.

#### **Availability**

Available in Mac OS X v10.0 and later.

<span id="page-19-1"></span>**Declared In** MacLocales.h

#### **LocalePartMask**

Specifies kinds of locale data.

typedef UInt32 LocalePartMask;

#### **Discussion**

The bits set in a LocalePartMask value determine the kinds of locale information that are produced by the function [LocaleRefGetPartString](#page-15-1) (page 16). For a description of the LocalePartMask values, see ["Locale](#page-21-0) Part Masks" (page 22).

#### **Availability**

Available in Mac OS X v10.0 and later.

**Declared In** MacLocales.h

## <span id="page-20-0"></span>**LocaleRef**

An opaque type that refers to locale information.

typedef struct OpaqueLocaleRef \* LocaleRef;

#### **Discussion**

A LocaleRef is an opaque type that references static locale data. You typically provide a LocaleRef value to the locale-sensitive Unicode Utilities functions and to some Locale Utilities functions such as [LocaleGetName](#page-7-0) (page 8) and [LocaleOperationGetName](#page-12-0) (page 13).

To obtain a LocaleRef, you can use the function [LocaleRefFromLangOrRegionCode](#page-13-0) (page 14) to convert a Mac OS language and/or region code to a LocaleRef value. Additionally, you can use the function [LocaleRefFromLocaleString](#page-15-0) (page 16) to convert a locale part string—or an Internet language tag or POSIX/Java locale string-to a LocaleRef value.

You should not save LocaleRef values in a file or other persistent storage, since a given LocaleRef is not guaranteed to be valid across multiple launches of your application. For persistent storage, you can either save the original value or string used to construct the  $LocalERef$ , or you can use the function [LocaleRefGetPartString](#page-15-1) (page 16) to convert a LocaleRef to a locale part string and save that.

#### **Availability**

Available in Mac OS X v10.0 and later.

#### **Declared In**

MacLocales.h

## <span id="page-20-2"></span><span id="page-20-1"></span>**Constants**

## **Locale Name Masks**

Specify named parts of locale data.

```
enum {
    kLocaleNameMask = 1L \leq 0,
    kLocaleOperationVariantNameMask = 1L \leq 1,
     kLocaleAndVariantNameMask = 0x00000003
};
```
## **Constants**

kLocaleNameMask

If the bit specified by this mask is set, then the name for a locale is specified.

Available in Mac OS X v10.0 and later.

Declared in MacLocales.h.

#### <span id="page-21-4"></span>kLocaleOperationVariantNameMask

If the bit specified by this mask is set, then the name for an operation variant is specified.

Available in Mac OS X v10.0 and later.

Declared in MacLocales.h.

<span id="page-21-1"></span>kLocaleAndVariantNameMask

If the bits specified by this mask are set, then the name for a locale-and-variant combination is specified.

Available in Mac OS X v10.0 and later.

Declared in MacLocales.h.

#### **Discussion**

The bits set in a LocaleNameMask value determine the kind of localized names that are produced by the functions [LocaleGetName](#page-7-0) (page 8) and [LocaleGetIndName](#page-6-0) (page 7). With a LocaleNameMask value, you can specify the name of a locale alone, the name of an operation variant alone, or the name for the combination of the two.

## <span id="page-21-0"></span>**Locale Part Masks**

Specify kinds of locale data.

```
enum {
   kLocaleLanguageMask = 1L \leq 0,
    kLocaleLanguageVariantMask = 1L << 1,
    kLocaleScriptMask = 1L \leq 2,
    kLocaleScriptVariantMask = 1L << 3,
    kLocaleRegionMask = 1L << 4,
    kLocaleRegionVariantMask = 1L \leq 5,
     kLocaleAllPartsMask = 0x0000003F
```
<span id="page-21-2"></span>};

#### **Constants**

<span id="page-21-3"></span>kLocaleLanguageMask

If the bit specified by this mask is set, then a ISO 639-1 or -2 language code is specified.

Available in Mac OS X v10.0 and later.

Declared in MacLocales.h.

<span id="page-21-5"></span>kLocaleLanguageVariantMask

If the bit specified by this mask is set, then a custom string for a language variant is specified.

Available in Mac OS X v10.0 and later.

Declared in MacLocales.h.

<span id="page-21-6"></span>kLocaleScriptMask

If the bit specified by this mask is set, then a ISO 15924 script code is specified.

Available in Mac OS X v10.0 and later.

Declared in MacLocales.h.

kLocaleScriptVariantMask

If the bit specified by this mask is set, then a custom string for a script variant is specified.

Available in Mac OS X v10.0 and later.

Declared in MacLocales.h.

#### <span id="page-22-1"></span>kLocaleRegionMask

If the bit specified by this mask is set, then a ISO 3166 country/region code is specified.

Available in Mac OS X v10.0 and later.

Declared in MacLocales.h.

#### <span id="page-22-2"></span>kLocaleRegionVariantMask

If the bit specified by this mask is set, then a custom string for a region variant is specified.

Available in Mac OS X v10.0 and later.

Declared in MacLocales.h.

#### <span id="page-22-0"></span>kLocaleAllPartsMask

If the bits specified by this mask are set, then all types (language and variant, script and variant, and region and variant) of locale information are specified.

Available in Mac OS X v10.0 and later.

Declared in MacLocales.h.

#### **Discussion**

The bits set in a LocalePartMask value determine the kinds of locale information that are produced by the function [LocaleRefGetPartString](#page-15-1) (page 16).

Locale Utilities Reference

# <span id="page-24-0"></span>Deprecated Locale Utilities Functions

A function identified as deprecated has been superseded and may become unsupported in the future.

## <span id="page-24-1"></span>Deprecated in Mac OS X v10.5

### <span id="page-24-2"></span>**LocaleGetRegionLanguageName**

Obtains the localized language name for a region. (Deprecated in Mac OS  $X$  v10.5.)

```
OSStatus LocaleGetRegionLanguageName (
    RegionCode region,
    Str255 languageName
);
```
#### **Parameters**

*region*

A Mac OS RegionCode value, specifying the region for which you are requesting a localized language name.

*languageName*

A Pascal string. On return, the string contains the name of the language corresponding to the region specified in the region parameter. The language name is produced in its own language and in the appropriate Mac OS encoding for that region.

#### **Return Value**

A result code. The LocaleGetRegionLanguageName function returns paramErr if languageName is NULL or if region is invalid (

#### **Discussion**

For a particular Mac OS region code, the LocaleGetRegionLanguageName function returns the name of the corresponding language in that language and in the non-Unicode Mac OS text encoding used for that region.

Note that, in some languages, the name for a language or locale may have several different grammatical forms, where the correct form depends on the usage or context. For example, Swedish uses different forms of a language name depending on whether the name is applied to a collation order, to text break rules, or to keyboard layouts. However, the Locale Utilities functions only return one form of a language or locale name—typically that name which would be used for the language name alone. Therefore, this name may not be the correct form for some usages in some languages.

#### **Special Considerations**

This function can move memory in Carbon and Mac OS 9.

#### **Availability**

Available in CarbonLib 1.0 and later when running Mac OS 9 or later. Available in Mac OS X 10.0 and later.

#### **APPENDIX A**

Deprecated Locale Utilities Functions

Deprecated in Mac OS X v10.5. Not available to 64-bit applications.

**Declared In** MacLocales.h

# <span id="page-26-0"></span>Document Revision History

This table describes the changes to *Locale Utilities Reference*.

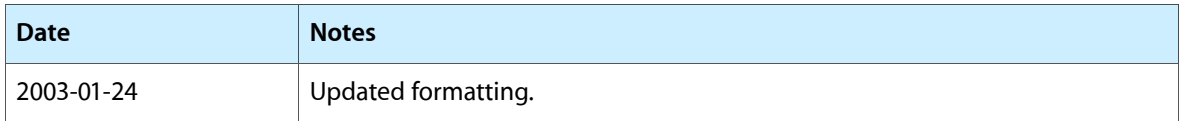

#### **REVISION HISTORY**

Document Revision History

# Index

## <span id="page-28-0"></span>K

kLocaleAllPartsMask constant [23](#page-22-0) kLocaleAndVariantNameMask constant [22](#page-21-1) kLocaleLanguageMask constant [22](#page-21-2) kLocaleLanguageVariantMask constant [22](#page-21-3) kLocaleNameMask constant [21](#page-20-3) kLocaleOperationVariantNameMask constant [22](#page-21-4) kLocaleRegionMask constant [23](#page-22-1) kLocaleRegionVariantMask constant [23](#page-22-2) kLocaleScriptMask constant [22](#page-21-5) kLocaleScriptVariantMask constant [22](#page-21-6)

## L

Locale Name Masks [21](#page-20-2) Locale Part Masks [22](#page-21-0) LocaleAndVariant structure [18](#page-17-1) LocaleCountNames function [6](#page-5-2) LocaleGetIndName function [7](#page-6-0) LocaleGetName function [8](#page-7-0) LocaleGetRegionLanguageName function (Deprecated in Mac OS X v10.5) [25](#page-24-2) LocaleNameMask data type [19](#page-18-0) LocaleOperationClass data type [19](#page-18-1) LocaleOperationCountLocales function [10](#page-9-0) LocaleOperationCountNames function [10](#page-9-1) LocaleOperationGetIndName function [11](#page-10-0) LocaleOperationGetLocales function [12](#page-11-0) LocaleOperationGetName function [13](#page-12-0) LocaleOperationVariant data type [20](#page-19-0) LocalePartMask data type [20](#page-19-1) LocaleRef data type [21](#page-20-0) LocaleRefFromLangOrRegionCode function [14](#page-13-0) LocaleRefFromLocaleString function [16](#page-15-0) LocaleRefGetPartString function [16](#page-15-1) LocaleStringToLangAndRegionCodes function [17](#page-16-0)